## **DIGITAL SKILLS FOR TEENS**

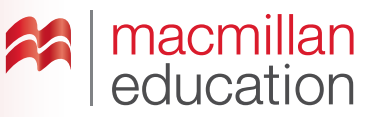

### **Online posters––Intermediate**

#### **Let's discuss**

**A Read the text and answer the questions.** 

Creating an **online poster** allows you to include several media assets and also allows your poster to reach a wider audience. An online poster is an attractive way of explaining your topic with the use of images, videos, links, text, icons, music, etc.

- **1.** What types of media can an online poster contain?
- **2.** What advantage is there to creating an online poster?

### **Let's analyse**

**B Look at an example of an online poster. Answer the questions in groups.**

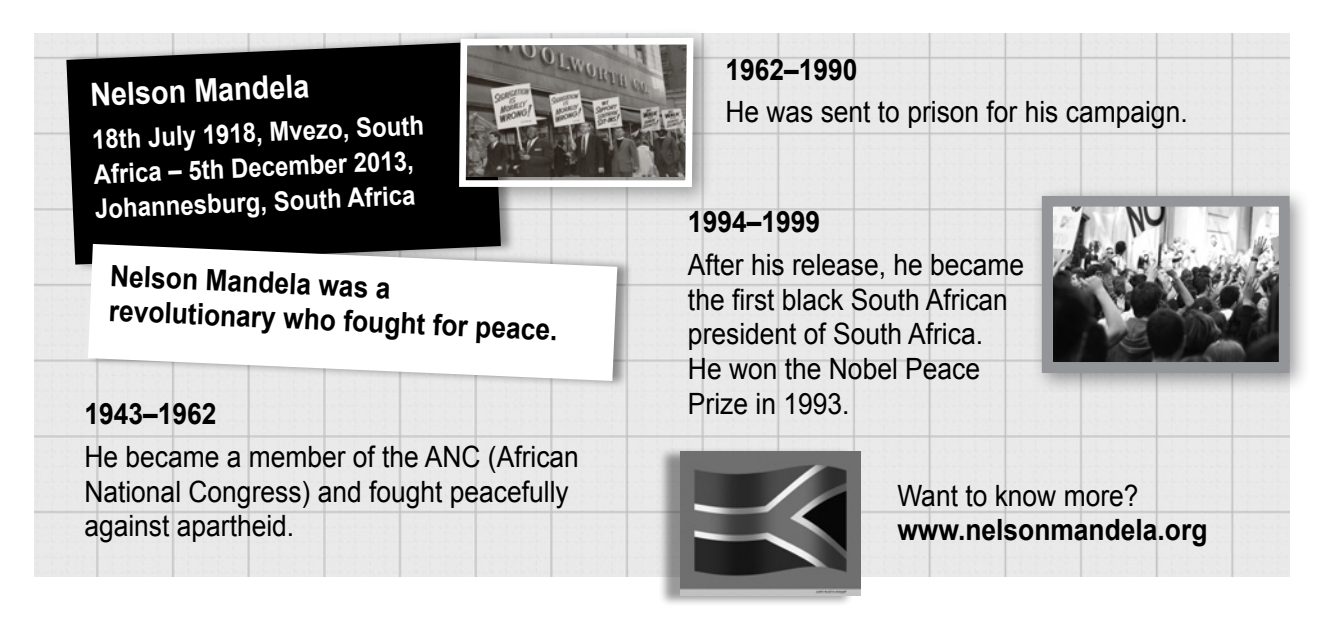

- **1.** Who was Nelson Mandela?
- **2.** Is it possible to use any of the following in this poster: images/text/audio narration/video clips/ music/hyperlinks to external websites?
- **3.** What do you think is important to include in an online poster?
- **4.** How could you make your poster more eye-catching to the reader?

Worksheet **Worksheet**

1

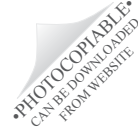

### **DIGITAL SKILLS FOR TEENS**

# macmillan<br>education

#### **GLOSSARY**

Hyperlink: a hyperlink is an image or piece of text that links to another web page.

### **Let's do it!**

- **Step 1** Search for an online poster creator tool.
- **Step 2** Choose a topic that you are currently interested on and that you think people would like to read about.
- **Step 3** Use a search engine to find information about your chosen subject. Look for images, videos and other things that you could use in your poster.
- **Step 4** Put all of the elements together.
- **Step 5** Once you have finished, share the link to your online poster with your teacher and classmates.

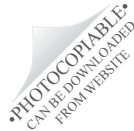